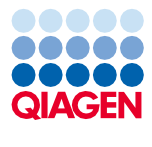

Juin 2022

Mode d'emploi (Manuel) du QIAsymphony® DSP Virus/Pathogen Kit

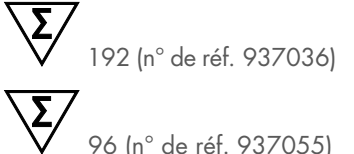

Version 2

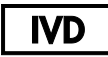

Pour utilisation diagnostique in vitro À utiliser avec les QIAsymphony DSP Virus/Pathogen Mini et Midi Kits

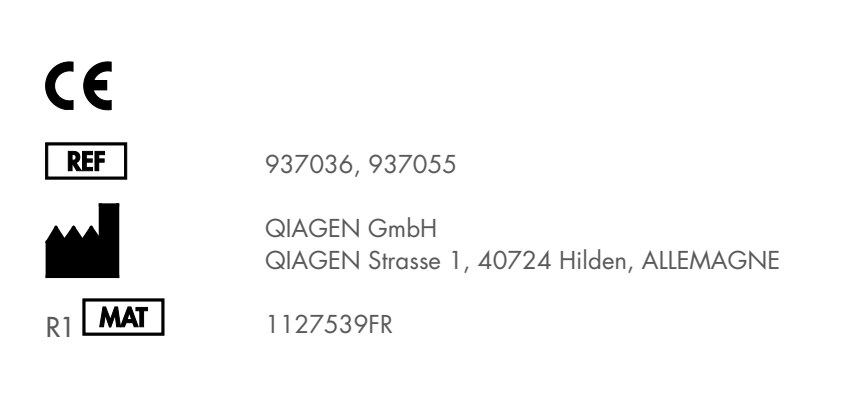

Sample to Insight

# Sommaire

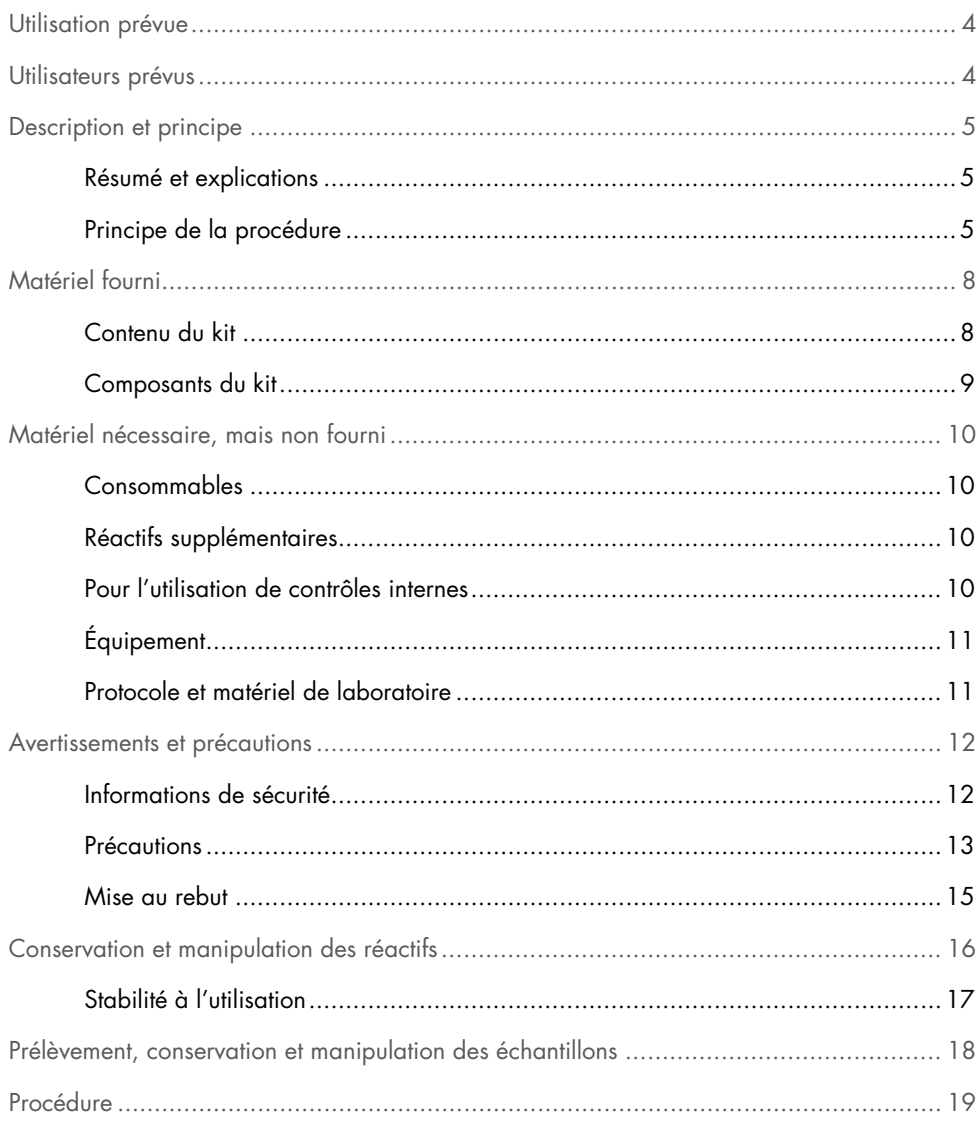

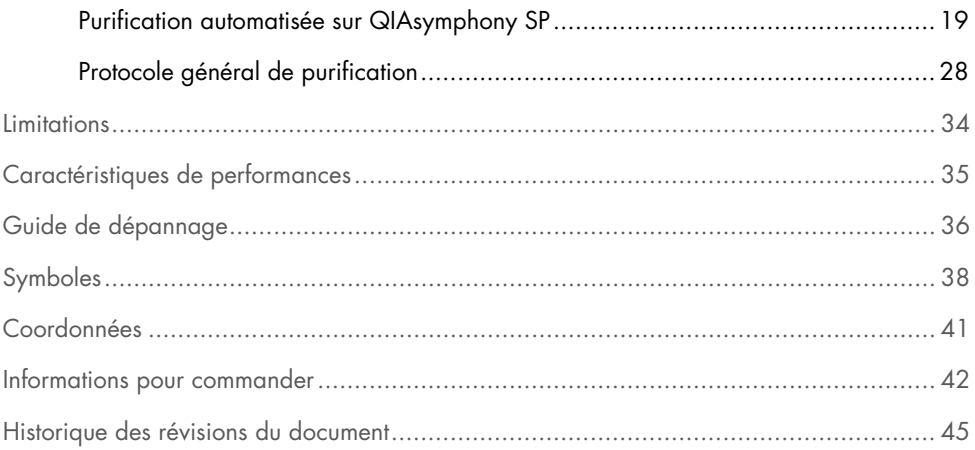

# <span id="page-3-0"></span>Utilisation prévue

Le QIAsymphony DSP Virus/Pathogen Mini Kit et le QIAsymphony DSP Virus/Pathogen Midi Kit reposent sur une technologie d'extraction et de purification automatisées des acides nucléiques à partir d'échantillons biologiques à l'aide de particules magnétiques.

Les produits sont destinés à des utilisateurs professionnels, tels que des techniciens et des médecins, formés aux techniques de la biologie moléculaire.

Le système QIAsymphony DSP Virus/Pathogen est destiné à être utilisé dans le cadre de diagnostics in vitro.

# <span id="page-3-1"></span>Utilisateurs prévus

Ce kit est réservé à un usage professionnel.

Le produit est destiné à être utilisé uniquement par le personnel ayant reçu les instructions et la formation spécialement liées aux techniques de biologie moléculaire et étant familiarisé avec cette technologie.

# <span id="page-4-0"></span>Description et principe

### <span id="page-4-1"></span>Résumé et explications

Les QIAsymphony DSP Virus/Pathogen Kits sont prévus exclusivement pour une utilisation sur l'instrument QIAsymphony SP. Les QIAsymphony DSP Virus/Pathogen Kits fournissent les réactifs nécessaires à la purification simultanée des acides nucléiques viraux et de l'ADN bactérien de manière entièrement automatisée. Les kits peuvent être utilisés pour purifier les acides nucléiques d'un très grand nombre de virus à ADN et à ARN ainsi que l'ADN de bactéries à Gram négatif et Gram positif. Toutefois, les caractéristiques de performance n'ont pas été établies pour toutes les espèces de virus ou de bactéries et doivent être validées par l'utilisateur. La technologie des particules magnétiques permet la purification d'acides nucléiques de haute qualité qui ne contiennent pas de protéines, de nucléases ni d'autres impuretés. Les acides nucléiques purifiés sont prêts à l'emploi dans les applications en aval, telles que les réactions par amplification (PCR). Le QIAsymphony SP exécute toutes les étapes de la procédure de purification. Un maximum de 96 échantillons, en lots contenant jusqu'à 24 échantillons, peuvent être traités au cours d'une seule analyse.

### <span id="page-4-2"></span>Principe de la procédure

La technologie QIAsymphony associe la vitesse et l'efficacité de la purification d'acides nucléiques sur silice à la manipulation pratique des particules magnétiques [\(Figure](#page-5-0) 1). La procédure de purification est conçue pour garantir le traitement sans risques et reproductible d'échantillons potentiellement infectieux. Elle comprend 4 étapes : lyse, liaison, lavage et élution (voir l'organigramme, page [7\)](#page-6-0). L'utilisateur a le choix entre plusieurs volumes d'élution.

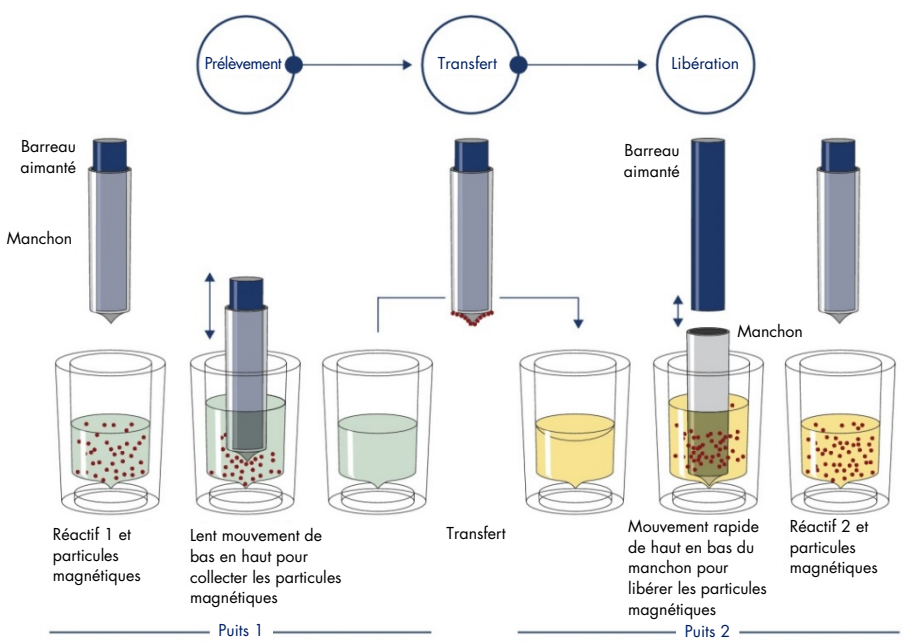

<span id="page-5-0"></span>Figure 1. Schéma du principe de fonctionnement du QIAsymphony SP. Le QIAsymphony SP traite un échantillon contenant des particules magnétiques de la manière suivante : Un barreau aimanté protégé par un manchon pénètre dans un puits contenant l'échantillon et attire les particules magnétiques. Le manchon du barreau aimanté est ensuite placé au-dessus d'un autre puits dans lequel les particules magnétiques sont libérées. Ces étapes sont répétées plusieurs fois au cours du traitement des échantillons. Équipé d'une tête magnétique contenant une barrette de 24 barreaux aimantés, le QIAsymphony SP peut traiter jusqu'à 24 échantillons simultanément.

<span id="page-6-0"></span>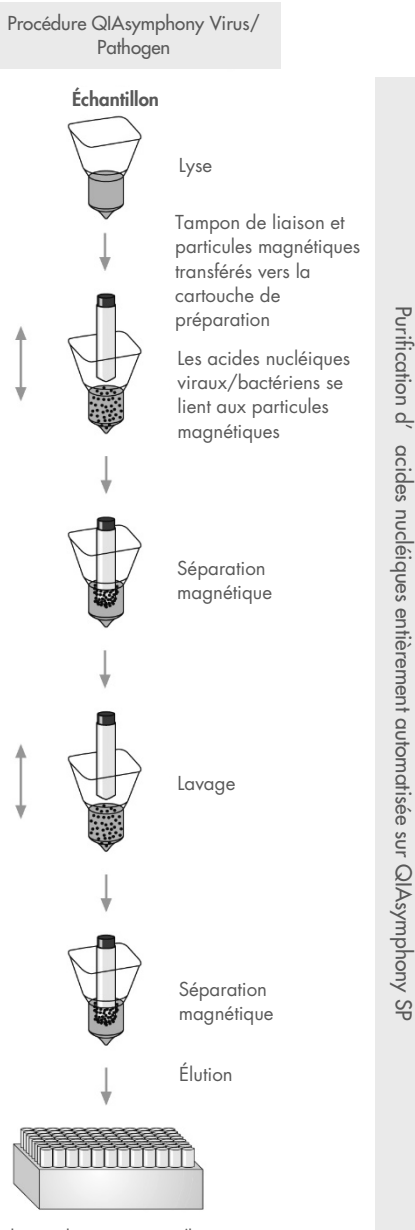

Acides nucléiques viraux/bactériens purs

# <span id="page-7-0"></span>Matériel fourni

## <span id="page-7-1"></span>Contenu du kit

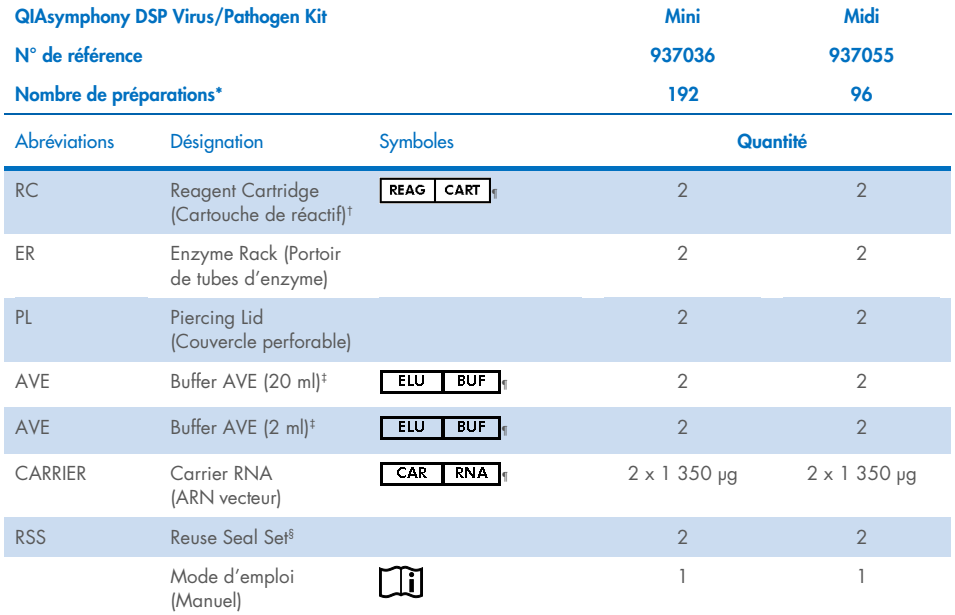

\* Le nombre de préparations dépend du protocole utilisé.

† Contient des sels de guanidine. Non compatible avec les désinfectants contenant de l'eau de Javel. Voir page [12](#page-11-1) pour les [Informations de sécurité.](#page-11-1)

‡ Contient de l'azoture de sodium comme conservateur.

§ Un Reuse Seal Set (RSS) contient 8 bandelettes.

¶ Voir page [38](#page-37-0) pour la liste des symboles avec les définitions.

# <span id="page-8-0"></span>Composants du kit

Les principaux composants du kit contenant des ingrédients actifs sont détaillés ci-dessous.

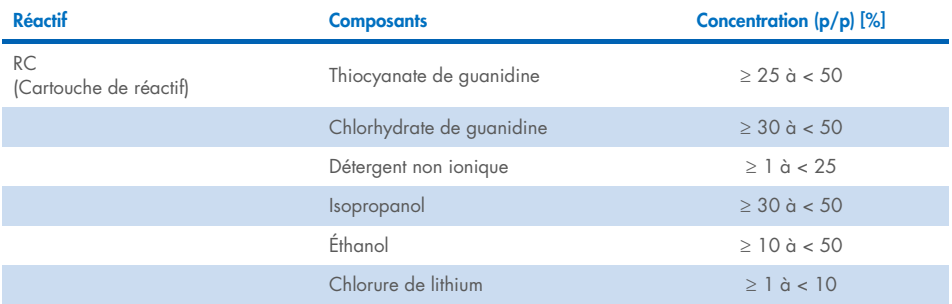

# <span id="page-9-0"></span>Matériel nécessaire, mais non fourni

Lors de la manipulation de produits chimiques, porter systématiquement une blouse de laboratoire, des gants jetables et des lunettes de protection adéquats. Pour plus d'informations, consulter les fiches de données de sécurité (FDS) correspondantes, disponibles auprès du fournisseur du produit.

### <span id="page-9-1"></span>Consommables

- Sample Prep Cartridges, 8-well (n° de réf. 997002)
- 8-Rod Covers (n° de réf. 997004)
- Filter-Tips, 200 et 1500 µl (n° de réf. 990332 et 997024)
- Sample tubes (Tubes d'échantillon) (voir la liste du matériel de laboratoire et les fiches de protocole concernées, disponibles sous l'onglet Resource [Ressources] sur la page du produit, sur [www.qiagen.com](http://www.qiagen.com/))
- Vortex

## <span id="page-9-2"></span>Réactifs supplémentaires

 Buffer ATL (pour les protocoles complexes impliquant des agents pathogènes ; n° de réf. 939016)

### <span id="page-9-3"></span>Pour l'utilisation de contrôles internes

 Pour plus d'informations, consulter la liste du matériel de laboratoire et les fiches de protocole disponibles sous l'onglet Resource (Ressources) sur la page du produit, sur [www.qiagen.com](http://www.qiagen.com/).

# <span id="page-10-0"></span>Équipement[\\*](#page-10-2)

QIAsymphony SP (n° de réf. 9001297)

## <span id="page-10-1"></span>Protocole et matériel de laboratoire

 En plus du manuel, les fiches de protocole et la liste du matériel de laboratoire sont disponibles sous l'onglet Resource (Ressources) sur la page du produit, sur [www.qiagen.com](http://www.qiagen.com/).

<span id="page-10-2"></span><sup>\*</sup> Avant utilisation, s'assurer que les instruments ont été vérifiés et étalonnés conformément aux recommandations du fabricant.

# <span id="page-11-0"></span>Avertissements et précautions

Noter qu'il peut être nécessaire de consulter la réglementation locale avant de signaler tout incident grave survenant en lien avec le produit au fabricant et/ou son représentant autorisé et à l'organisme de régulation du pays de l'utilisateur et/ou du patient.

Pour utilisation diagnostique in vitro.

Lire attentivement toutes les instructions avant d'utiliser le kit.

Garder à l'esprit les risques résiduels suivants :

Les ID d'échantillon peuvent aussi être saisis manuellement (pour plus de détails, consulter le *Manuel d'utilisation du QIAsymphony SP*). Si un ID incorrect est saisi manuellement, cela entraînera une corrélation incorrecte entre l'échantillon et le patient.

### <span id="page-11-1"></span>Informations de sécurité

Lors de la manipulation de produits chimiques, porter systématiquement une blouse de laboratoire, des gants jetables et des lunettes de protection adéquats. Pour plus d'informations, consulter les fiches de données de sécurité (FDS) appropriées. Celles-ci sont disponibles en ligne dans un format PDF pratique et compact sur le site [www.qiagen.com/safety](https://www.qiagen.com/gb/support/qa-qc-safety-data/safety-data-sheets/) répertoriant les FDS imprimables pour chaque kit QIAGEN® et chaque composant.

- Tous les produits chimiques et biologiques sont potentiellement dangereux. Les prélèvements et échantillons sont potentiellement infectieux et doivent être traités comme du matériel présentant un risque biologique.
- Jeter les échantillons et les dosages usagés conformément aux procédures de sécurité locales.

### **ATTENTION**

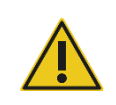

NE PAS ajouter d'eau de Javel ou de solutions acides directement aux déchets de préparation des échantillons.

Certains tampons des cartouches de réactif (RC) contiennent des sels de guanidine qui peuvent former des composés hautement réactifs lorsqu'ils sont associés à un javellisant. En cas de déversement de ces tampons, nettoyer avec un détergent de laboratoire approprié et de l'eau. Si le liquide renversé contient des agents potentiellement infectieux, nettoyer l'endroit contaminé d'abord avec un détergent de laboratoire et de l'eau, puis avec de l'hypochlorite de sodium à 1 % (v/v).

#### Informations en cas d'urgence

CHEMTREC États-Unis et Canada 1-800-424-9300 En dehors des États-Unis et du Canada +1 703-527-3887

### <span id="page-12-0"></span>**Précautions**

Les mentions de danger et les conseils de prudence applicables aux composants des QIAsymphony DSP Virus/Pathogen Kits sont indiqués ci-dessous.

#### **MARS**

Avertissement ! Provoque une légère irritation cutanée. Porter des gants de protection/des vêtements de protection/un équipement de protection des yeux/du visage.

#### Proteinase K

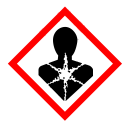

Contient de la protéinase K. Danger ! Provoque une légère irritation cutanée. Peut provoquer des symptômes allergiques ou d'asthme ou des difficultés respiratoires par inhalation. Éviter de respirer les poussières/fumées/gaz/brouillards/vapeurs/ aérosols. Porter des gants de protection/des vêtements de protection/un équipement de protection des yeux/du visage. Porter un équipement de protection respiratoire. En cas d'exposition prouvée ou suspectée : appeler un CENTRE ANTIPOISON ou un médecin. Transporter la victime à l'extérieur et la maintenir dans une position où elle peut confortablement respirer. Éliminer le contenu/récipient dans une usine de traitement des déchets agréée.

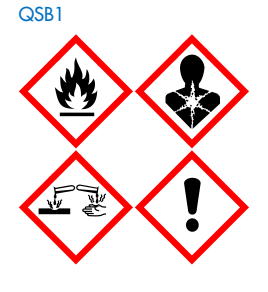

Contient : thiocyanate de guanidine et isopropanol. Danger ! Liquide et vapeurs inflammables. Peut être nocif en cas d'ingestion ou de contact avec la peau. Peut être nocif en cas d'ingestion ou d'inhalation. Provoque des brûlures de la peau et des lésions oculaires graves. Peut provoquer somnolence ou vertiges. Nocif pour les organismes aquatiques, entraîne des effets néfastes à long terme. Au contact d'un acide, dégage un gaz très toxique. Tenir à l'écart de la chaleur/des étincelles/des flammes nues/des surfaces chaudes. Ne pas fumer. Porter des gants de protection/des vêtements de protection/un équipement de protection des yeux/du visage. EN CAS DE CONTACT AVEC LES YEUX : rincer avec précaution à l'eau pendant plusieurs minutes. Enlever les lentilles de contact si la victime en porte et si elles peuvent être facilement enlevées. Continuer à rincer. En cas d'exposition prouvée ou suspectée : Appeler immédiatement un CENTRE ANTIPOISON ou un médecin. Rincer la bouche. Ne PAS faire vomir. Laver les vêtements contaminés avant de les réutiliser. Stocker dans un endroit bien ventilé. Garder sous clef. Éliminer le contenu/récipient dans une usine de traitement des déchets agréée.

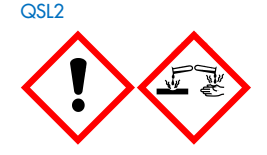

Contient du thiocyanate de guanidine. Danger ! Nocif en cas d'ingestion. Peut être nocif en cas de contact avec la peau ou d'inhalation. Provoque des brûlures de la peau et des lésions oculaires graves. Nocif pour les organismes aquatiques, entraîne des effets néfastes à long terme. Au contact d'un acide, dégage un gaz très toxique. Porter des gants de protection/des vêtements de protection/un équipement de protection des yeux/du visage. EN CAS DE CONTACT AVEC LES YEUX : rincer avec précaution à l'eau pendant plusieurs minutes. Enlever les lentilles de contact si la victime en porte et si elles peuvent être facilement enlevées. Continuer à rincer. Appeler immédiatement un CENTRE ANTIPOISON ou un médecin.

 $OSW1$ 

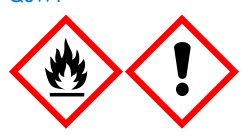

Contient : éthanol, chlorhydrate de guanidine et chlorure de lithium. Avertissement ! Liquide et vapeurs inflammables. Peut être nocif en cas d'ingestion ou d'inhalation. Provoque une irritation cutanée. Provoque une sévère irritation des yeux. Tenir à l'écart de la chaleur/des étincelles/des flammes nues/des surfaces chaudes. Ne pas fumer. Porter des gants de protection/des vêtements de protection/un équipement de protection des yeux/du visage. Appeler un CENTRE ANTIPOISON ou un médecin en cas de malaise. Enlever les vêtements contaminés et les laver avant réutilisation. Stocker dans un endroit bien ventilé. Éliminer le contenu/récipient dans une usine de traitement des déchets agréée.

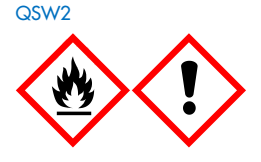

Contient : éthanol. Danger ! Liquide et vapeurs très inflammables. Provoque une sévère irritation des yeux. Tenir à l'écart de la chaleur/des étincelles/des flammes nues/des surfaces chaudes. Ne pas fumer. Porter des gants de protection/des vêtements de protection/un équipement de protection des yeux/du visage. Stocker dans un endroit bien ventilé. Éliminer le contenu/récipient dans une usine de traitement des déchets agréée.

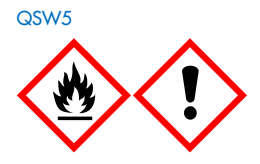

Contient : éthanol et chlorhydrate de guanidine. Danger ! Liquide et vapeurs très inflammables. Peut être nocif en cas d'ingestion ou d'inhalation. Provoque une irritation cutanée. Provoque une sévère irritation des yeux. Tenir à l'écart de la chaleur/des étincelles/des flammes nues/des surfaces chaudes. Ne pas fumer. Porter des gants de protection/des vêtements de protection/un équipement de protection des yeux/du visage.

### <span id="page-14-0"></span>Mise au rebut

Les déchets contiennent des échantillons et des réactifs. Ceux-ci peuvent contenir des matières toxiques ou infectieuses et doivent être mis au rebut de manière appropriée. Se reporter aux règles de sécurité en vigueur concernant les procédures de mise au rebut.

Pour plus d'informations, consulter les fiches de données de sécurité (FDS) appropriées. Elles sont disponibles en ligne au format PDF à l'adresse [www.qiagen.com/safety](https://www.qiagen.com/gb/support/qa-qc-safety-data/safety-data-sheets/), où il est possible de trouver, consulter et imprimer les FDS de chaque kit et composant de kit QIAGEN.

# <span id="page-15-0"></span>Conservation et manipulation des réactifs

Prêter attention aux dates de péremption et aux conditions de conservation imprimées sur l'emballage et les étiquettes des composants. Ne pas utiliser de composants périmés ou stockés dans de mauvaises conditions.

Les QIAsymphony DSP Virus/Pathogen Kits doivent être stockés à la verticale à température ambiante (15 à 25 °C). Les particules magnétiques contenues dans les cartouches de réactif (RC) restent actives lorsqu'elles sont conservées à cette température. Ne pas conserver les cartouches de réactif (RC) à des températures inférieures à 15 °C.

Conserver l'ARN vecteur (CARRIER) lyophilisé et le Buffer AVE (AVE) à température ambiante.

Les QIAsymphony DSP Virus/Pathogen Kits contiennent une solution de protéinase K prête à l'emploi qui peut être conservée à température ambiante.

Dans des conditions de conservation appropriées, le kit est stable jusqu'à la date d'expiration figurant sur la boîte.

Remarque : la date d'expiration du kit figure sur l'étiquette de la boîte du QIAsymphony DSP Virus/Pathogen Kit. Le fichier de résultats indique la date d'expiration de la cartouche de réactif (RC) uniquement et, s'il y a lieu, du Buffer ATL.

## <span id="page-16-0"></span>Stabilité à l'utilisation

Les cartouches de réactif (RC) entamées peuvent être conservées pendant une durée maximale de 4 semaines, ce qui permet une réutilisation économique des réactifs et garantit une plus grande souplesse dans le traitement des échantillons. Sur les cartouches de réactif (RC) entamées, remettre le couvercle du compartiment contenant les particules magnétiques et sceller les cartouches de réactif avec les bandelettes d'étanchéité fournies dès la fin du cycle pour éviter l'évaporation.

L'analyse de lots contenant un faible nombre d'échantillons (< 24) risque de diminuer le nombre de préparations qu'il est possible de réaliser avec une cartouche.

Pour éviter l'évaporation des réactifs, la cartouche de réactif (RC) ne doit pas être ouverte pendant plus de 15 heures (durée des cycles comprise) à une température ambiante maximale de 32 °C. La conservation incorrecte des composants du kit peut entraîner le vieillissement prématuré des tampons.

Éviter l'exposition des cartouches de réactif (RC) à la lumière UV (p. ex. pour la décontamination) en raison du risque associé de vieillissement prématuré des cartouches et des tampons.

# <span id="page-17-0"></span>Prélèvement, conservation et manipulation des échantillons

Pour plus d'informations sur la procédure automatisée (y compris sur les tubes d'échantillon compatibles avec un protocole spécifique), le prélèvement, la conservation et la manipulation des échantillons ainsi que les traitements préalables d'échantillons particuliers, voir la fiche du protocole et la liste du matériel de laboratoire concernées, disponibles sous l'onglet Resource (Ressources) sur la page du produit, sur [www.qiagen.com](http://www.qiagen.com/).

# <span id="page-18-0"></span>Procédure

## <span id="page-18-1"></span>Purification automatisée sur QIAsymphony SP

Avec le QIAsymphony SP, la préparation automatisée des échantillons est simple et pratique. Les échantillons, les réactifs, les consommables et les éluats sont séparés dans différents tiroirs. Il suffit de charger les échantillons, les réactifs fournis dans des cartouches spéciales et les portoirs de consommables dans les tiroirs correspondants avant un cycle. Lancer le protocole et récupérer les acides nucléiques purifiés du tiroir « Eluate » (Éluat) après traitement. Consulter les manuels d'utilisation fournis avec l'instrument pour connaître les consignes d'utilisation.

Remarque : les opérations de maintenance optionnelle ne sont pas obligatoires pour faire fonctionner l'instrument, mais elles sont vivement recommandées afin de réduire le risque de contamination.

Les protocoles peuvent être téléchargés sur [www.qiagen.com](http://www.qiagen.com/) sous l'onglet Resource (Ressources) sur la page du produit.

### Chargement des cartouches de réactif (RC) dans le tiroir « Reagents and Consumables » (Réactifs et consommables)

Les réactifs pour la purification de l'ADN sont contenus dans une cartouche de réactif (RC) innovante (voir [Figure](#page-19-0) 2). Chaque compartiment de la cartouche de réactif (RC) contient un réactif particulier, tel que des particules magnétiques, un tampon de lyse, un tampon de lavage ou un tampon d'élution. Il est possible de refermer les cartouches de réactif (RC) entamées à l'aide de bandelettes en vue d'une réutilisation ultérieure, ce qui évite de générer des déchets dus à des restes de réactifs à la fin de la purification.

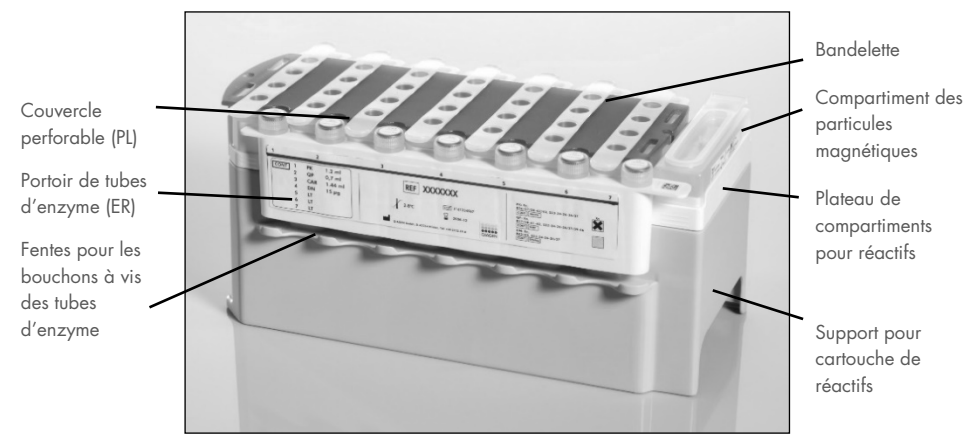

Figure 2. Cartouche de réactif (RC) QIAsymphony. La cartouche de réactif (RC) contient tous les réactifs nécessaires au cycle de protocole.

<span id="page-19-0"></span>Avant de commencer la procédure, veiller à ce que les particules magnétiques soient complètement remises en suspension. Avant la première utilisation, retirer le compartiment des particules magnétiques du plateau de la cartouche de réactif, mélanger énergiquement au vortex pendant au moins 3 minutes puis remettre le compartiment en place. Placer la cartouche de réactif (RC) sur le support pour cartouche de réactifs. Placer le portoir de tubes d'enzyme (ER) sur le support pour cartouche de réactifs. Avant la première utilisation d'une cartouche de réactif (RC), placer sur celle-ci le couvercle perforable (PL) [\(Figure](#page-20-0) 3).

Remarque : le couvercle perforable est coupant. Faire attention lors de sa mise en place sur la cartouche de réactif (RC). Veiller à bien orienter le couvercle perforable (PL) sur la cartouche de réactif (RC).

Après retrait du couvercle du compartiment des particules magnétiques et ouverture des tubes d'enzyme (dont les bouchons peuvent être rangés dans des fentes prévues à cet effet, voir [Figure](#page-19-0) 2), la cartouche de réactif (RC) est chargée dans le tiroir « Reagents and Consumables » (Réactifs et consommables).

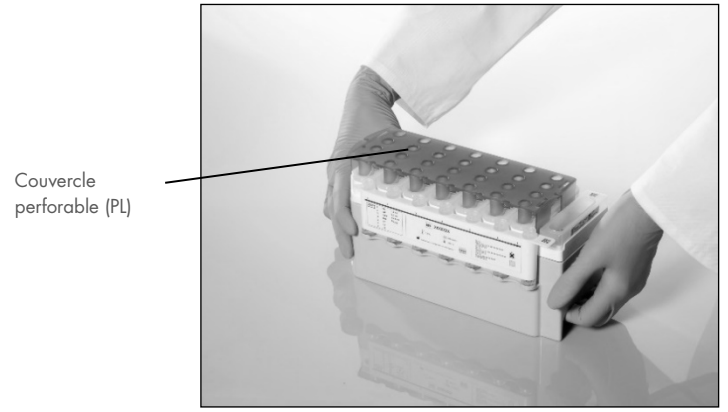

Figure 3. Configuration simplifiée grâce aux cartouches de réactif (RC).

<span id="page-20-0"></span>Les cartouches de réactif (RC) entamées peuvent être stockées jusqu'à la prochaine utilisation, voir « [Conservation et manipulation des réactifs](#page-15-0) », page [16.](#page-15-0)

### Chargement du matériel en plastique dans le tiroir « Reagents and Consumables » (Réactifs et consommables)

Les cartouches de préparation des échantillons, les 8-Rod Covers (tous deux préalablement rangés dans des boîtes) et les pointes munies de filtres jetables (200 µl sur supports bleus, 1 500 µl sur supports gris) sont chargés dans le tiroir « Reagents and Consumables » (Réactifs et consommables).

Remarque : veiller à retirer les couvercles des boîtes avant leur chargement dans le tiroir « Reagents and Consumables » (Réactifs et consommables).

Remarque : les pointes sont munies de filtres pour éviter la contamination croisée.

Les fentes pour supports de pointes du QIAsymphony SP peuvent accueillir les deux types de supports. Le QIAsymphony SP identifie le type de pointe chargé au moment de l'inventaire.

Remarque : ne pas remplir les supports de pointes, les boîtes des cartouches de préparation d'échantillons ou les 8-Rod Covers avant de lancer un nouveau cycle de protocole. Le QIAsymphony SP peut utiliser des supports de pointes et des boîtes qui ne sont pas pleins.

Pour connaître les consommables requis, voir la fiche de protocole et la liste de matériel de laboratoire concernées, disponibles sous l'onglet Resource (Ressources) sur la page du produit, sur [www.qiagen.com](http://www.qiagen.com/)**.** Pour plus d'informations sur la commande de matériel en plastique, voir page [42.](#page-41-0)

#### Chargement du tiroir « Waste » (Déchets)

Les cartouches de préparation des échantillons et les 8-Rod Covers utilisés au cours d'un cycle sont rangés dans des boîtes vides situées dans le tiroir « Waste » (Déchets). Veiller à ce que le tiroir « Waste » (Déchets) contienne suffisamment de boîtes vides pour contenir tous les éléments en plastique usagés du cycle.

Remarque : Veiller à retirer les couvercles des boîtes avant leur chargement dans le tiroir « Waste » (Déchets). Si des boîtes de 8-Rod Covers sont utilisées dans le but de récupérer à la fois les cartouches de préparation des échantillons et les 8-Rod Covers, veiller à retirer le séparateur de boîtes.

Un sachet de récupération des pointes usagées doit être fixé sur la face avant du tiroir « Waste » (Déchets).

Remarque : l'automate ne vérifie pas la présence d'un Tip disposal bag. Vérifier la bonne fixation du Tip disposal bag avant le démarrage d'un cycle de protocole. Pour plus d'informations, consulter le manuel d'utilisation de votre instrument. Vider le sachet pour pointes usagées après le traitement d'un maximum de 96 échantillons afin d'éviter l'enrayage dû aux pointes.

Un flacon à déchets collecte les liquides usagés issus de la purification. Le tiroir « Waste » (Déchets) ne peut être fermé que si le flacon à déchets est en place. Éliminer les déchets liquides conformément aux réglementations locales de sécurité et de respect de l'environnement. Ne pas autoclaver le flacon à déchets rempli. Vider le flacon après le traitement d'un maximum de 96 échantillons.

### Chargement du tiroir « Eluate » (Éluat)

Charger le portoir d'élution requis dans le tiroir « Eluate » (Éluat). Utiliser la position « Elution slot 1 » (Fente d'élution 1) avec le support réfrigérant correspondant. Dans la mesure où la conservation à long terme des éluats dans le tiroir « Eluate » (Éluat) peut entraîner leur évaporation, il est fortement recommandé d'utiliser la position de refroidissement.

#### Vérification de l'inventaire

Avant le démarrage d'un cycle, l'instrument vérifie que les consommables chargés dans les différents tiroirs sont en quantité suffisante pour les lots en file d'attente.

#### Préparation du matériau d'échantillon

Les QIAsymphony DSP Virus/Pathogen Kits conviennent à un grand nombre d'échantillons, notamment le plasma, le sérum, le liquide céphalor-achidien (LCR) ainsi que les échantillons respiratoires et urogénitaux. Éviter la formation de mousse dans ou sur les échantillons. Selon la nature de l'échantillon de départ, un traitement préalable peut être nécessaire. Amener tous les échantillons à température ambiante (15 à 25 °C) avant de lancer le cycle.

Pour plus d'informations sur la procédure automatisée (y compris sur les tubes d'échantillon compatibles avec un protocole spécifique) et les traitements préalables d'échantillons particuliers, voir la fiche du protocole et la liste du matériel de laboratoire concernées, disponibles sous l'onglet Resource (Ressources) sur la page du produit sur [www.qiagen.com](http://www.qiagen.com/)**.**

### <span id="page-23-0"></span>Préparation des mélanges ARN vecteur (CARRIER)–Buffer AVE (AVE)

Remarque : l'utilisation d'ARN vecteur (CARRIER) est fortement recommandée. L'absence d'ARN vecteur (CARRIER) peut considérablement réduire le rendement en acides nucléiques.

Pour préparer la solution-mère d'ARN vecteur à 1 µg/µl, ajouter 1 350 µl de Buffer AVE (AVE) (fourni dans des flacons de 2 ml) au tube contenant 1 350 µg d'ARN vecteur (CARRIER) lyophilisé. Dissoudre entièrement l'ARN vecteur (CARRIER), le diviser en aliquotes de taille appropriée et le conserver entre 2 et 8 °C pour une durée maximale de 4 semaines.

Pour connaître les volumes d'ARN vecteur requis pour un protocole spécifique, voir la fiche du protocole correspondant disponible sous l'onglet Resource (Ressources) sur la page du produit sur [www.qiagen.com](http://www.qiagen.com/).

#### Calcul du volume de mélange d'ARN vecteur (CARRIER) par tube

Le volume minimal de mélange ARN vecteur (CARRIER)–Buffer AVE (AVE) doit tenir compte des pertes de liquide dues au pipetage et à l'évaporation. Les dimensions des tubes compatibles avec le volume minimal de mélange ARN vecteur (CARRIER)–Buffer AVE (AVE) sont fournies sous l'onglet Resource (Ressources) sur la page du produit sur [www.qiagen.com](http://www.qiagen.com/)**.**

Les tubes contenant les mélanges ARN vecteur (CARRIER)–Buffer AVE (AVE) sont placés sur un porte-tubes. Ce porte-tubes doit être placé dans la fente A du tiroir à échantillons. Il est possible d'utiliser un maximum de 8 tubes de mélange par lot, soit un maximum de 24 tubes par cycle de 4 lots.

Si une quantité inférieure d'ARN vecteur (CARRIER) est préférable pour un système d'amplification spécifique, adapter le volume d'ARN vecteur en conséquence. L'utilisation d'ARN vecteur (CARRIER) de concentration différente doit être validée pour chaque type d'échantillon et dosage en aval spécifique.

Si aucun ARN vecteur (CARRIER) n'est utilisé, les tubes chargés dans la fente A doivent contenir uniquement le Buffer AVE (AVE) (à raison de 120 µl par échantillon).

#### <span id="page-24-0"></span>Utilisation d'un contrôle interne

L'emploi des QIAsymphony DSP Virus/Pathogen Kits avec des systèmes d'amplification utilisant un contrôle interne peut nécessiter l'introduction de ce contrôle interne dans la procédure de purification afin de surveiller l'efficacité de la préparation des échantillons et du dosage en aval.

Les contrôles internes doivent être ajoutés au mélange ARN vecteur (CARRIER)–Buffer AVE (AVE) de sorte que le volume total du mélange reste de 120 µl.

La quantité de contrôle interne ajoutée dépend du système de dosage et du volume d'élution choisis dans le protocole du QIAsymphony SP. Le calcul et la validation doivent être effectués par l'utilisateur. Pour déterminer la concentration optimale du contrôle interne, voir les consignes du fabricant relatives au dosage en aval. Une concentration différente de celle recommandée peut entraîner des résultats erronés, en particulier si le contrôle interne sert à calculer des titres.

Il est possible d'utiliser un mélange de contrôles internes pour analyser différents paramètres d'un seul éluat. La compatibilité des différents contrôles internes doit être validée par l'utilisateur.

Lors du calcul de la quantité de contrôle interne à utiliser et du titre de l'échantillon traité, il est nécessaire de tenir compte du volume d'élution réel utilisé pour chaque échantillon. Dans la mesure où de faibles quantités de liquide sont perdues lors du transfert et du contact avec les particules magnétiques, le volume d'élution initial doit être supérieur au volume sélectionné pour garantir un volume d'éluat final correct. La fiche du protocole correspondant, disponible sous l'onglet Resource (Ressources) sur la page du produit sur [www.qiagen.com](http://www.qiagen.com/), contient les volumes d'élution initiaux pour un calcul exact des quantités de contrôle interne et du titre. La fiche du protocole renseigne également sur le calcul du volume du mélange de contrôles internes en fonction du type de tube utilisé. La liste de matériel de laboratoire, disponible sous l'onglet Resource (Ressources) sur la page du produit sur [www.qiagen.com](http://www.qiagen.com/)**,** indique les types de tubes qui peuvent être utilisés. Il est recommandé de préparer les mélanges nécessaires juste avant leur utilisation.

#### Jeux de contrôles de dosage

Des jeux de contrôles de dosage sont utilisés pour chaque protocole, même en l'absence de contrôles internes. Un jeu de contrôles de dosage par défaut est préinstallé pour chaque protocole. La création des jeux de contrôles de dosage est décrite dans le *Manuel d'utilisation de la console de gestion QIAsymphony*.

Remarque : en cas d'utilisation des jeux de contrôles de dosage par défaut, conçus pour fonctionner sans contrôle interne, l'emploi d'un mélange ARN vecteur (CARRIER)–Buffer AVE (AVE) reste nécessaire.

### Manipulation de l'ARN

Les ribonucléases (RNases) sont des enzymes très stables et très actives qui ne requièrent généralement pas de cofacteurs pour être activées. Puisque les RNases sont difficiles à inactiver et que de très petites quantités d'enzyme suffisent à dégrader l'ARN, ne pas utiliser de matériel en plastique ou en verre sans le traiter au préalable contre une contamination possible par RNases. Veiller à ne pas introduire de RNases par inadvertance dans l'échantillon d'ARN pendant ou après la purification.

#### Rendement en acides nucléiques

Les éluats préparés avec de l'ARN vecteur (CARRIER) peuvent contenir plus d'ARN vecteur (CARRIER) que d'acides nucléiques cibles. Il est recommandé de déterminer les rendements à l'aide de méthodes d'amplification quantitatives.

#### Conservation des acides nucléiques

Remarque : la stabilité des éluats dépend nettement de divers facteurs et concerne une application en aval spécifique. Elle a été définie pour les QIAsymphony DSP Virus/Pathogen Kits avec des applications en aval types. L'utilisateur doit consulter le mode d'emploi de l'application en aval utilisée au sein de son laboratoire et/ou valider l'ensemble de la procédure afin de définir les conditions de conservation qui conviennent.

Pour une conservation à court terme allant jusqu'à 24 heures, il est recommandé de conserver les acides nucléiques purifiés entre 2 et 8 °C. Pour une conservation à long terme au-delà de 24 heures, il est recommandé de les conserver à -20 °C.

### <span id="page-27-0"></span>Protocole général de purification

Il s'agit d'un protocole général adapté aux QIAsymphony DSP Virus/Pathogen Kits. Des informations détaillées sur chaque protocole, y compris les volumes et les tubes, sont indiquées sur les fiches de protocole et la liste de matériel de laboratoire[,](http://that/) disponibles sous l'onglet Resource (Ressources) sur la page du produit, sur [www.qiagen.com](http://www.qiagen.com/).

#### Points importants

- Veiller à maîtriser l'utilisation du QIAsymphony SP. Consulter les manuels d'utilisation fournis avec l'instrument pour connaître les consignes d'utilisation.
- Bien que les opérations de maintenance optionnelles ne soient pas indispensables au fonctionnement de l'appareil, elles sont fortement recommandées pour réduire le risque de contamination.
- Avant de commencer la procédure, lire « [Description et principe](#page-4-0) », page [5.](#page-4-0)
- Veiller à lire la fiche de protocole correspondant à la procédure que vous voulez utiliser (les fiches de protocole sont disponibles sous l'onglet Resource [Ressources] sur la page du produit, sur [www.qiagen.com](http://www.qiagen.com/)). En particulier, noter les volumes d'élution initiaux nécessaires au calcul exact des quantités de contrôles internes et du titre ainsi que les consignes de calcul du volume du mélange de contrôles internes en fonction du type de tube utilisé. Vérifier également si le protocole utilise du Buffer ATL.
- Avant la première utilisation d'une cartouche de réactif (RC), vérifier l'absence de précipité dans les Buffers QSL2 et QSB1. Si nécessaire, retirer les bacs contenant les Buffers QSL2 et QSB1 de la cartouche de réactif (RC) et les incuber pendant 30 minutes à 37 °C, en agitant de temps à autre pour dissoudre le précipité. Veiller à remettre les bacs à la bonne position. Si la cartouche de réactif (RC) est déjà entamée, vérifier que les compartiments sont scellés à l'aide de bandelettes d'étanchéité et incuber l'ensemble de la cartouche de réactif (RC) au bain-marie à 37 °C pendant 30 minutes en agitant de temps en temps.[\\*](#page-27-1)

<span id="page-27-1"></span><sup>\*</sup> S'assurer que tous les instruments sont vérifiés, entretenus et étalonnés régulièrement selon les consignes du fabricant.

- Éviter d'agiter vigoureusement la cartouche de réactif (RC) afin de ne pas former de mousse, source potentielle de problèmes de détection du niveau de liquide.
- Avant de commencer un protocole nécessitant le Buffer ATL, vérifier l'absence de précipité dans le Buffer ATL. Si nécessaire, le dissoudre en le chauffant au bain-marie à 70 °C sous agitation modérée.[\\*](#page-28-0) Aspirer les bulles formées à la surface du Buffer ATL.

### Étapes préliminaires

- Juste avant de commencer, préparer tous les mélanges nécessaires, y compris les mélanges contenant de l'ARN vecteur (CARRIER) ou des contrôles internes (facultatifs). Pour plus d'informations, consulter la fiche de protocole correspondante (les fiches de protocole et la liste de matériel de laboratoire sont disponibles sous l'onglet Resource [Ressources] sur la page du produit, sur [www.qiagen.com](http://www.qiagen.com/)), et lire les sections « [Préparation des mélanges ARN vecteur \(CARRIER\)–Buffer](#page-23-0) AVE (AVE) », page [24](#page-23-0) et « [Utilisation d'un contrôle interne](#page-24-0) », page [25.](#page-24-0)
- Avant de commencer la procédure, veiller à ce que les particules magnétiques soient complètement remises en suspension. Avant la première utilisation, passer vigoureusement à l'agitateur les particules magnétiques pendant au moins 3 minutes.
- Avant de charger la cartouche de réactif (RC), retirer le couvercle du bac des particules magnétiques et ouvrir les tubes d'enzymes. Vérifier que les enzymes ont été amenées à température ambiante (15 à 25 °C).
- Vérifier que le couvercle perforable (PL) se trouve sur la cartouche de réactif (RC) ou, en cas d'utilisation d'une cartouche de réactif (RC) entamée, que les bandelettes d'étanchéité ont été retirées.
- Si les échantillons portent un code-barres, les orienter dans le porte-tubes de sorte que les codes-barres se trouvent face au lecteur, à gauche du QIAsymphony SP.
- Pour plus d'informations sur les tubes d'échantillon compatibles avec un protocole particulier, voir la liste du matériel de laboratoire et la fiche de protocole correspondantes (disponibles sous l'onglet Resource [Ressources] sur la page du produit, sur [www.qiagen.com](http://www.qiagen.com/)).

<span id="page-28-0"></span><sup>\*</sup> S'assurer que tous les instruments sont vérifiés, entretenus et étalonnés régulièrement selon les consignes du fabricant.

 Pour connaître les volumes minimaux d'échantillon des tubes primaires et secondaires pour un protocole spécifique, voir la fiche du protocole et la liste du matériel de laboratoire correspondantes (disponibles sous l'onglet Resource [Ressources] sur la page du produit, sur [www.qiagen.com](http://www.qiagen.com/)). Les fiches indiquent également les tubes compatibles avec chaque protocole.

#### Procédure

- 1. Fermer tous les tiroirs et le capot.
- 2. Mettre le QIAsymphony SP en marche et attendre l'affichage de l'écran « Sample Preparation » (Préparation des échantillons) puis la fin de l'initialisation.

L'interrupteur d'alimentation est situé dans le coin inférieur gauche du QIAsymphony SP.

- 3. Se connecter à l'instrument.
- 4. Veiller à ce que le tiroir « Waste » (Déchets) soit préparé correctement et lancer la vérification de l'inventaire du tiroir « Waste » (Déchets), y compris la goulotte d'évacuation des pointes et les déchets liquides. Au besoin, remplacer le Tip disposal bag.
- 5. Charger le portoir d'élution requis dans le tiroir « Eluate » (Éluat).

Pour plus d'informations concernant le portoir d'élution requis, voir la liste du matériel de laboratoire disponible sous l'onglet Resource (Ressources) sur la page du produit, sur [www.qiagen.com](http://www.qiagen.com/).

Utiliser uniquement la position « Elution slot 1 » (Fente d'élution 1) avec le support réfrigérant correspondant.

En cas d'utilisation d'une plaque de 96 puits, veiller à bien orienter la plaque pour éviter le mélange des échantillons lors des analyses en aval.

Lors de l'utilisation du portoir Elution Microtubes CL, retirer le fond en faisant pivoter le portoir jusqu'à ce que le fond se libère. Charger les cartouches de réactif (RC) et les consommables nécessaires dans le tiroir « Reagents and Consumables » (Réactifs et consommables).

6. Dans le cas d'un protocole sans Buffer ATL, passer à l'étape 8. Dans le cas d'un protocole avec Buffer ATL, appuyer sur le bouton R+C de l'écran tactile pour afficher l'écran qui indique l'état des consommables (« Consumables/8-Rod Covers/Tubes/Filter-Tips/Reagent Cartridges » [Consommables/8-Rod Covers/Tubes/Pointes munies de filtres/Cartouches de réactif]). Appuyer sur le bouton Scan Bottle (Lire le flacon) pour lire le code-barres du flacon de Buffer ATL à l'aide du lecteur de code-barres portable. Appuyer sur OK.

Avant de lancer l'inventaire, veiller à scanner le flacon de Buffer ATL, à l'ouvrir et à le placer à la position indiquée sur l'écran tactile. Si ce n'est pas le cas, l'inventaire doit être répété après l'introduction du flacon de Buffer ATL dans le tiroir « Reagents and Consumables » (Réactifs et consommables).

- 7. Lancer la vérification de l'inventaire du tiroir « Reagents and Consumables » (Réactifs et consommables).
- 8. Placer les échantillons sur le porte-échantillons adapté et les charger dans le tiroir « Sample » (Échantillon).

Remarque : pour garantir une détection correcte du niveau de liquide, enfoncer les tubes dans le porte-tubes ou l'élément d'insertion, si des éléments d'insertion sont utilisés.

9. Placer les tubes de mélange ARN vecteur (CARRIER)–Buffer AVE (AVE) (contenant éventuellement un contrôle interne) sur le porte-tubes et charger celui-ci dans la fente A du tiroir « Sample » (Échantillon).

Pour plus d'informations sur la préparation du mélange, consulter la fiche de protocole correspondante (les fiches de protocole sont disponibles sous l'onglet Resource [Ressources] sur la page du produit, sur **www.giagen.com**), et lire les sections « [Préparation des mélanges ARN vecteur \(CARRIER\)–Buffer](#page-23-0) AVE (AVE) », page [24](#page-23-0) et « [Utilisation d'un contrôle interne](#page-24-0) », page [25.](#page-24-0)

10. À l'aide de l'écran tactile, saisir les informations demandées pour chaque lot d'échantillons à traiter.

Saisir les informations suivantes :

Informations relatives aux échantillons (selon les portoirs utilisés)

- Protocole à effectuer (jeu de contrôles de dosage)
- Volume d'élution et position de sortie
- Tubes de mélange ARN vecteur (CARRIER)–Buffer AVE (AVE) (contenant éventuellement un contrôle interne)

Une fois les informations sur le lot saisies, le statut passe de « LOADED » (Chargé) à « QUEUED » (En attente). Dès qu'un lot est mis en attente, le bouton Run (Analyse) apparaît.

- 11. Appuyer sur le bouton Run (Analyse) pour lancer la procédure de purification. Toutes les étapes de traitement sont entièrement automatisées. À la fin du cycle de protocole, le statut du lot passe de « RUNNING » (Analyse en cours) à « COMPLETED » (Terminé).
- 12. Récupérer le portoir d'élution contenant les acides nucléiques purifiés dans le tiroir « Eluate » (Éluat).

Il est recommandé de retirer la plaque d'éluats du tiroir « Eluate » (Éluat) immédiatement après la fin de l'analyse. Selon la température et le degré d'humidité, les plaques d'élution laissées sur le QIAsymphony SP après un cycle peuvent subir une condensation ou une évaporation.

Des fichiers de résultats sont créés pour chaque plaque d'élution.

Remarque : dans la mesure où les volumes d'éluat peuvent varier, s'assurer que le volume correct d'éluat est utilisé pour l'application en aval. L'acide nucléique est prêt à l'emploi ou peut être conservé entre 2 et 8 °C ou à −20 °C.

13. Si la cartouche de réactif (RC) n'est pas vide, la sceller avec les bandelettes d'étanchéité fournies et fermer les tubes de protéinase K avec des bouchons à vis immédiatement après la fin du cycle de protocole pour éviter l'évaporation. En cas d'utilisation de Buffer ATL, boucher le flacon et le conserver entre 15 et 25 °C.

Remarque : pour plus d'informations sur la conservation des cartouches de réactif (RC) entamées, voir « [Conservation et manipulation des réactifs](#page-15-0) », page [16.](#page-15-0)

14. Jeter les déchets ainsi que les tubes d'échantillon et les microplaques usagés conformément aux réglementations de sécurité locales.

Voir page [12](#page-11-1) pour les [Informations de sécurité.](#page-11-1)

15. Nettoyer le QIAsymphony SP.

Suivre les instructions de maintenance des manuels d'utilisation fournis avec votre instrument. S'assurer de nettoyer régulièrement les embouts protecteurs afin de limiter le risque de contamination croisée.

16. Fermer les tiroirs de l'instrument et mettre le QIAsymphony SP hors tension.

# <span id="page-33-0"></span>**Limitations**

Les performances du système ont été déterminées lors d'essais d'évaluation des performances de purification d'ADN et d'ARN viraux provenant de sérum, de plasma ou de LCR humains et de purification d'ADN et d'ARN viraux ainsi que d'ADN bactérien issus d'échantillons respiratoires et urogénitaux comme décrit sur les fiches de protocole correspondantes.

Pour les échantillons de LCR, la préparation des échantillons sur l'instrument QIAsymphony doit démarrer immédiatement après le chargement des échantillons sur la paillasse. Il faut charger un seul lot à la fois. Si les échantillons de LCR restent trop longtemps sur la paillasse, cela pourrait dégrader les acides nucléiques viraux.

Les échantillons de sang traités avec l'activateur de coagulation sérique peuvent entraîner une baisse du rendement des acides nucléiques viraux. Ne pas utiliser les tubes de prélèvement sanguin Greiner Bio-One® Vacuette® contenant l'activateur de coagulation sérique Z.

Il incombe à l'utilisateur de valider les performances du système pour toutes les procédures utilisées dans son laboratoire et non couvertes par les essais d'évaluation des performances QIAGEN.

Afin de limiter les risques d'impact négatif sur les résultats diagnostiques, des contrôles appropriés doivent être utilisés pour les applications en aval. Pour une validation ultérieure, il est conseillé de suivre les directives de la Conférence internationale sur l'harmonisation des exigences techniques (ICH) exposées dans *ICH Q2 (R1) Validation of Analytical Procedures: Text and Methodology*.

Tous les résultats diagnostiques générés doivent être interprétés à la lumière des autres observations cliniques ou résultats biologiques disponibles.

# <span id="page-34-0"></span>Caractéristiques de performances

Les caractéristiques de performances applicables sont disponibles sous l'onglet Resource (Ressources) sur la page du produit, sur [www.qiagen.com](http://www.qiagen.com/).

# <span id="page-35-0"></span>Guide de dépannage

Ce guide de dépannage peut vous permettre de résoudre les problèmes éventuels. Pour de plus amples informations, consulter également la page de la foire aux questions dans notre centre d'assistance technique à l'adresse suivante : [www.qiagen.com/FAQ/FAQList.aspx](http://www.qiagen.com/FAQ/FAQList.aspx). Les scientifiques des services techniques QIAGEN seront ravis de répondre à toutes les questions sur les informations et/ou protocoles figurant dans ce manuel ou sur les technologies d'échantillons et de dosage (pour les coordonnées, visiter le site [www.qiagen.com](http://www.qiagen.com/)).

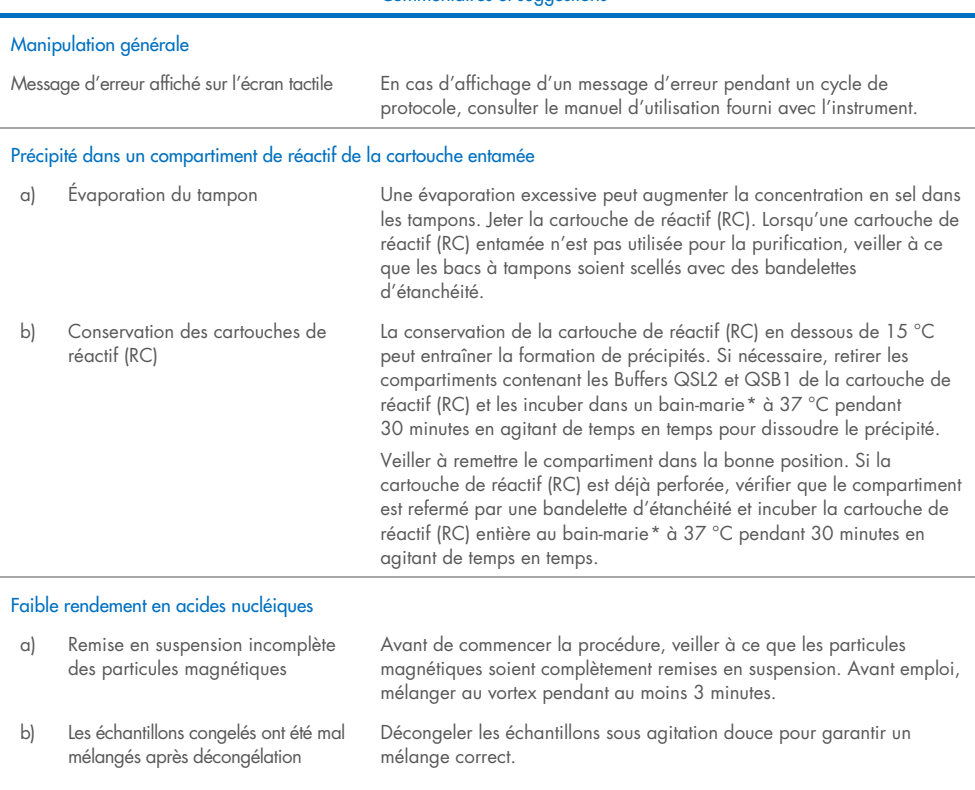

Commentaires et suggestions

<span id="page-35-2"></span><span id="page-35-1"></span>\* S'assurer que tous les instruments sont vérifiés, entretenus et étalonnés régulièrement selon les consignes du fabricant.

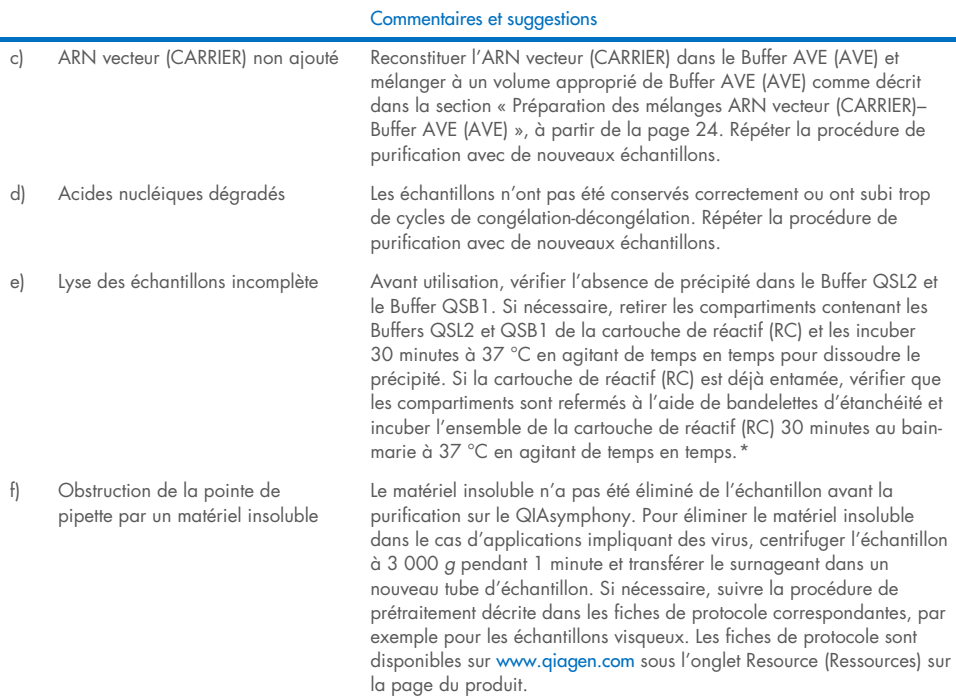

<span id="page-36-0"></span>\* S'assurer que tous les instruments sont vérifiés, entretenus et étalonnés régulièrement selon les consignes du fabricant.

# <span id="page-37-0"></span>Symboles

Les symboles suivants peuvent figurer dans le mode d'emploi ou sur l'emballage et les étiquettes :

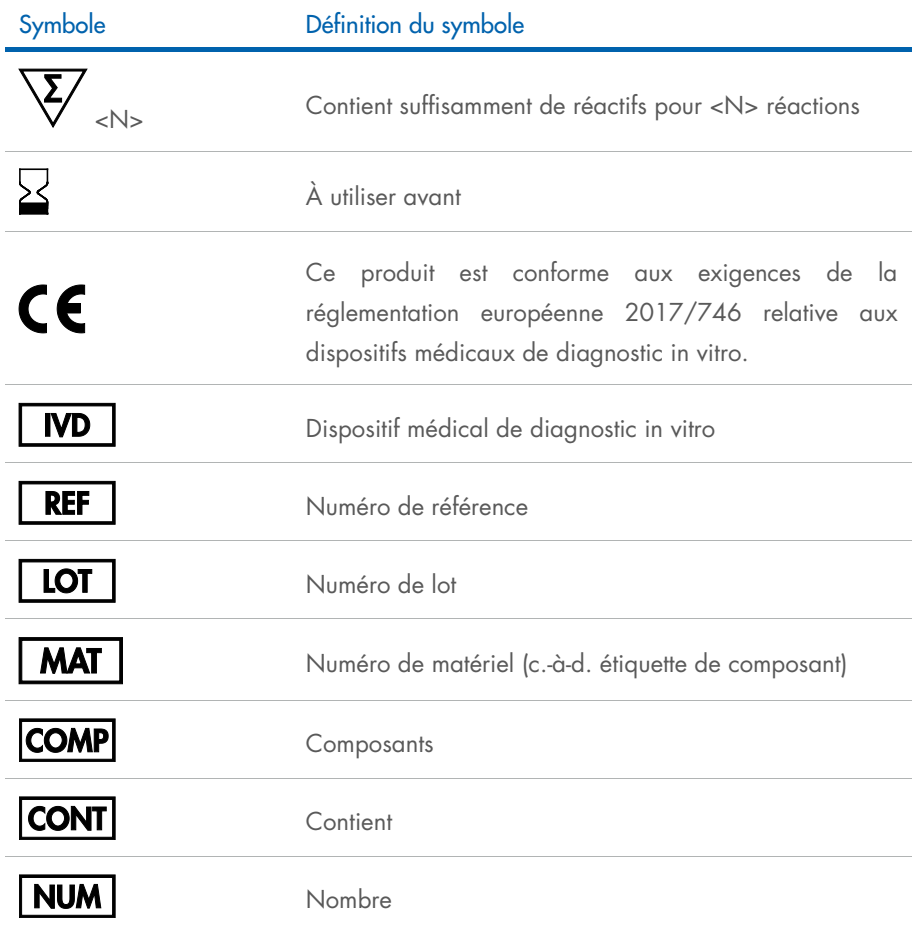

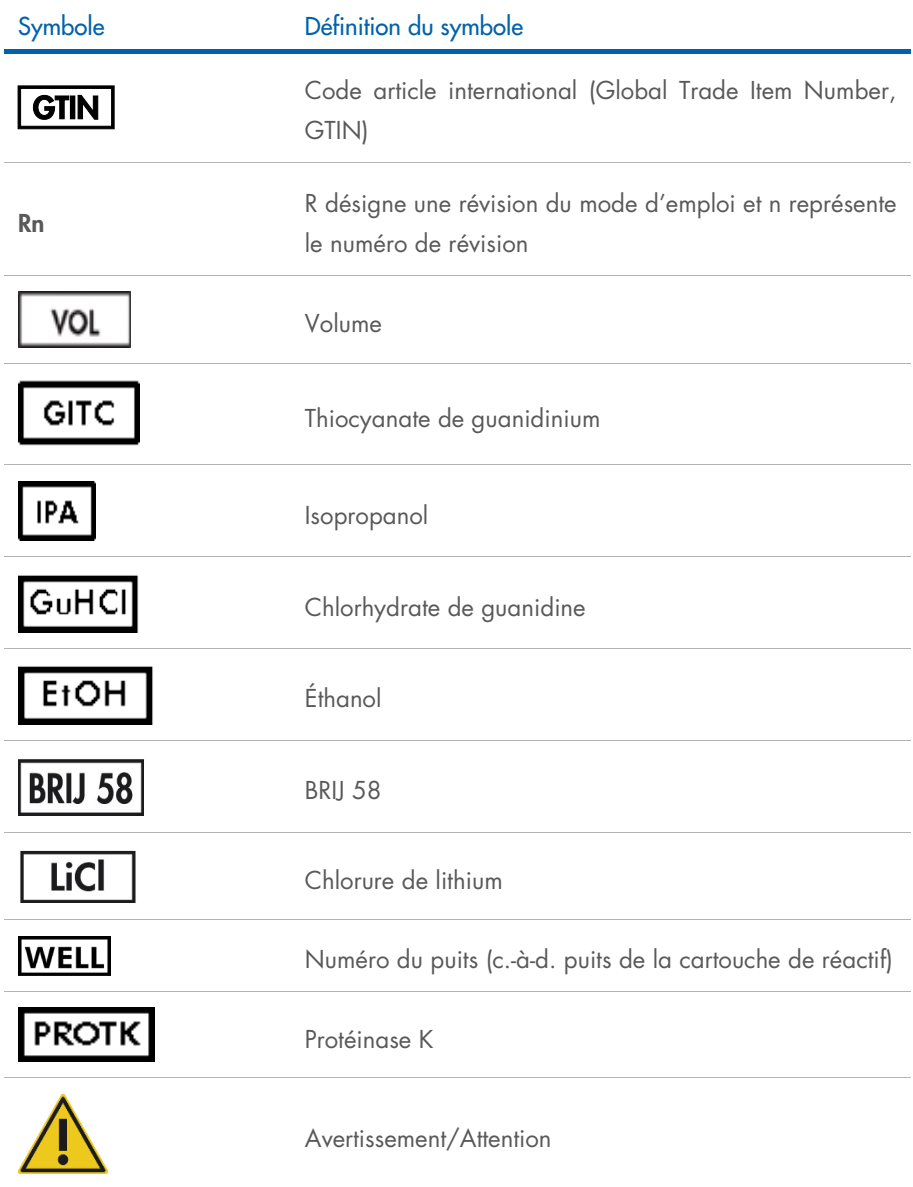

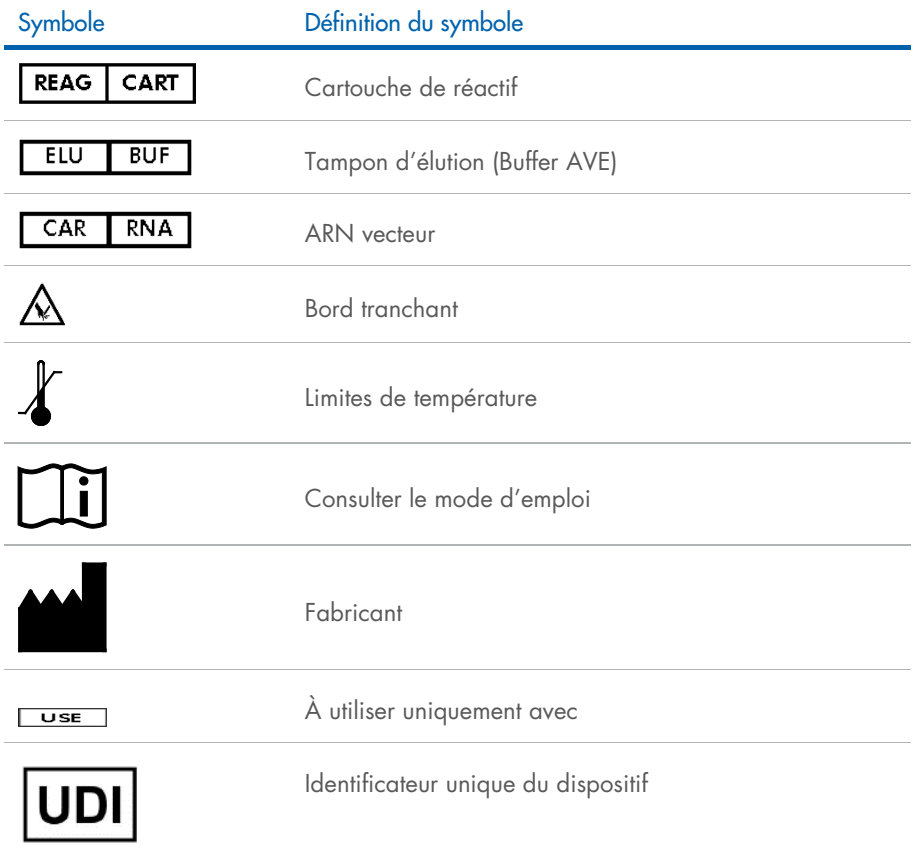

# <span id="page-40-0"></span>Coordonnées

Pour bénéficier d'une assistance technique et obtenir plus d'informations, consulter notre Centre d'assistance technique à l'adresse [www.qiagen.com/Support](http://www.qiagen.com/Support), appeler le 00800-22-44-6000 ou contacter l'un des services techniques QIAGEN ou l'un de ses distributeurs locaux (voir la quatrième de couverture ou le site [www.qiagen.com](http://www.qiagen.com/)).

# <span id="page-41-0"></span>Informations pour commander

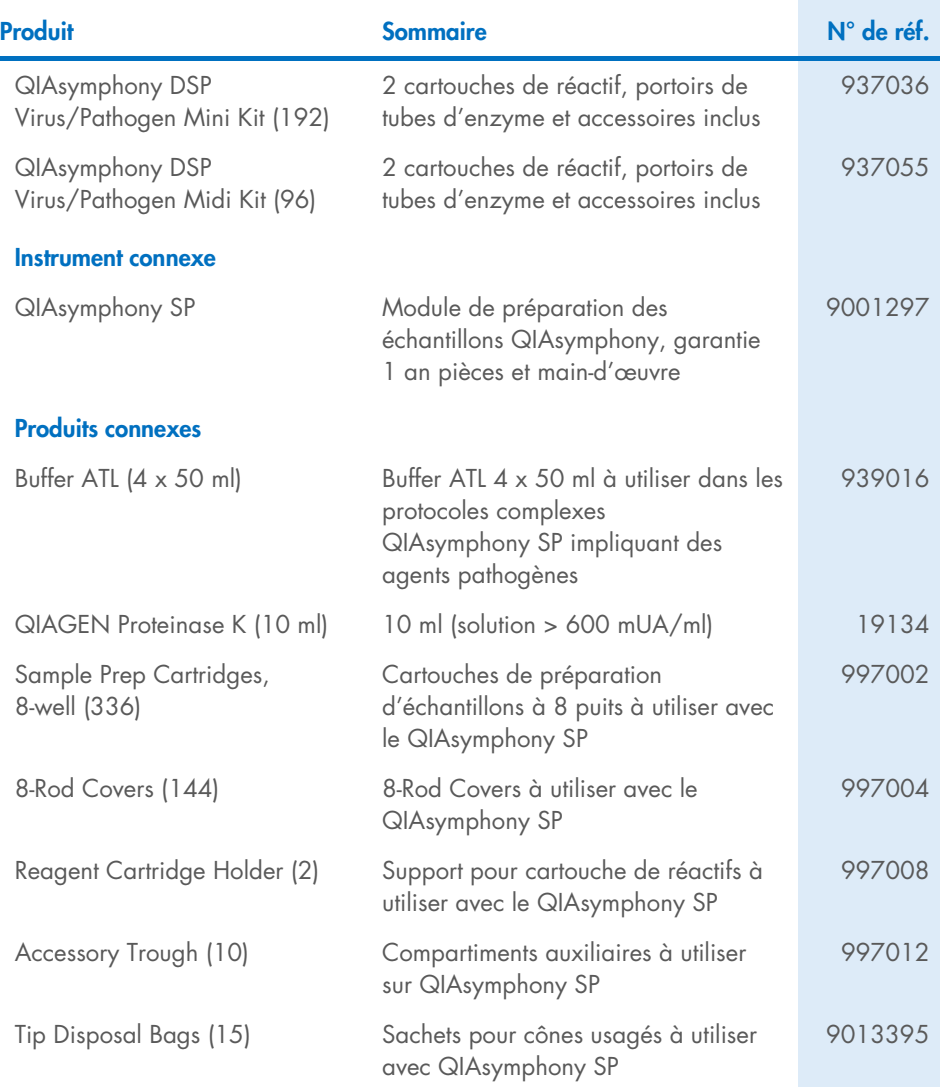

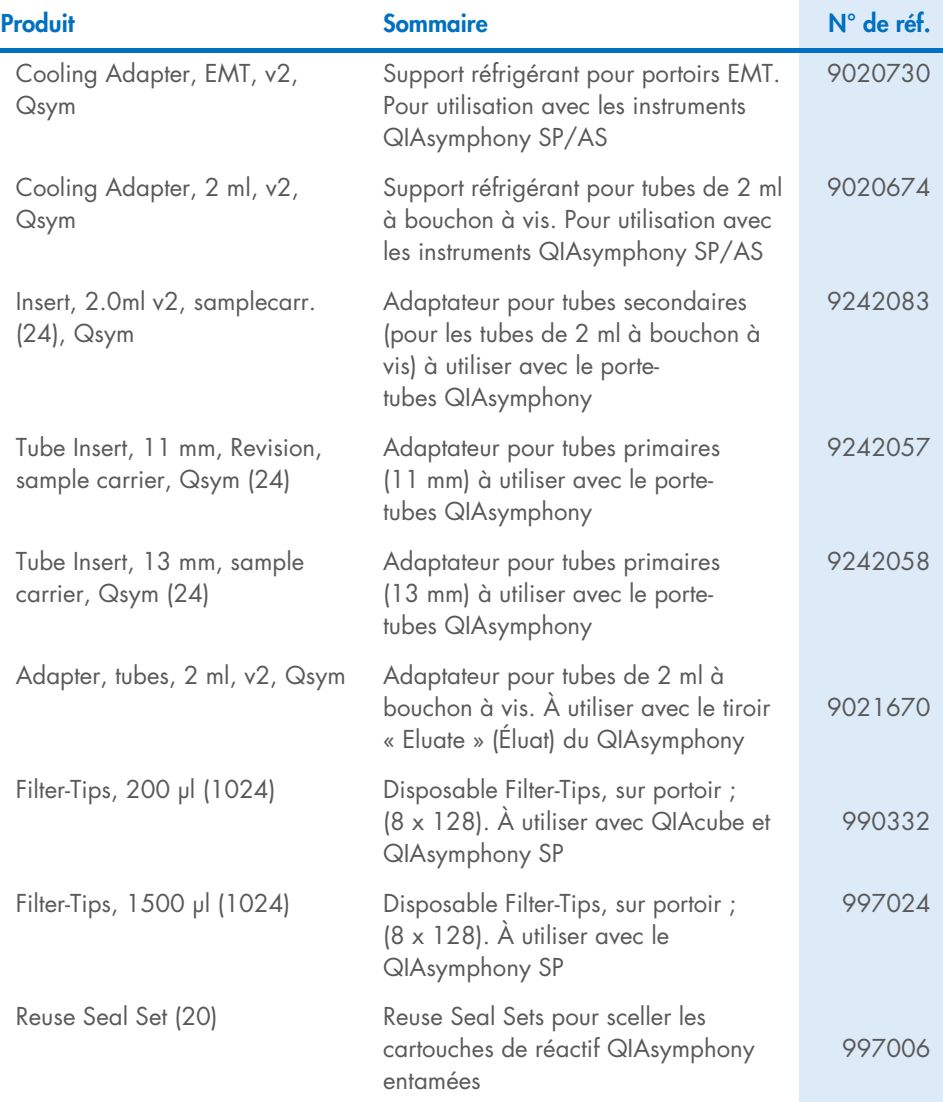

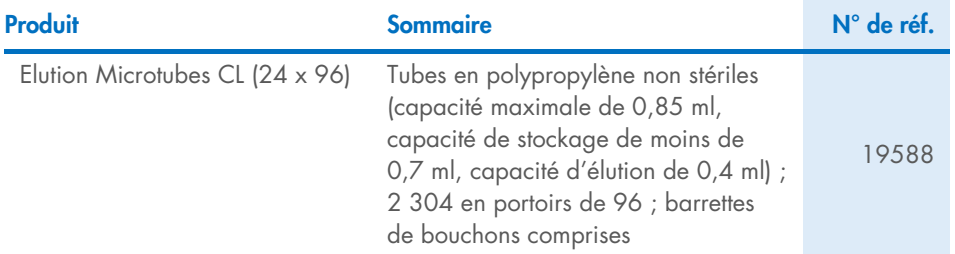

Pour connaître les dernières informations sur les licences et les clauses de non-responsabilité spécifiques aux produits, consulter le manuel du kit ou le manuel d'utilisation QIAGEN correspondant. Les manuels des kits et les manuels d'utilisation QIAGEN sont disponibles à l'adresse [www.qiagen.com](http://www.qiagen.com/) ou peuvent être demandés auprès des services techniques QIAGEN ou de votre distributeur local.

# <span id="page-44-0"></span>Historique des révisions du document

÷

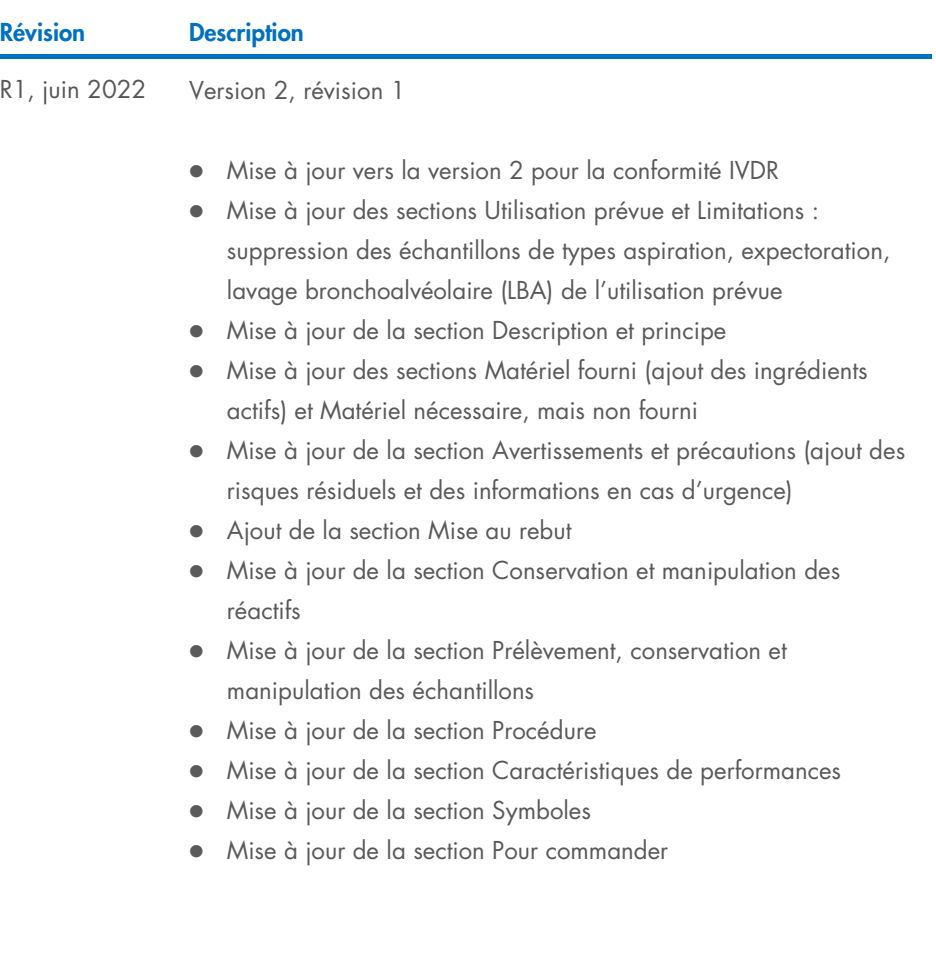

Cette page est intentionnellement laissée vierge

Cette page est intentionnellement laissée vierge

Cette page est intentionnellement laissée vierge

#### Contrat de licence limitée pour le QIAsymphony DSP Virus/Pathogen Kit

En utilisant ce produit, l'acheteur ou l'utilisateur accepte les conditions suivantes :

1. Le produit doit être utilisé uniquement avec les composants du panel, conformément aux protocoles fournis avec le produit et à ce manuel. QIAGEN n'accorde aucune licence sous sa propriété intellectuelle pour utiliser ou intégrer les composants fournis dans ce panel avec tout autre composant non fourni dans ce panel, à l'exception de ce qui est stipulé dans les protocoles fournis avec le produit, dans ce manuel et dans d'autres protocoles disponibles sur le site [www.qiagen.com](http://www.qiagen.com/). Parmi ces protocoles supplémentaires, certains ont été fournis par des utilisateurs QIAGEN pour des utilisateurs QIAGEN. Ces protocoles n'ont pas été rigoureusement testés ou optimisés par QIAGEN. QIAGEN ne saurait être tenu pour responsable de leur utilisation et n'offre aucune garantie que ces protocoles ne portent pas atteinte aux droits de tiers.

2. En dehors des licences énoncées expressément, QIAGEN n'offre aucune garantie indiquant que ce panel et/ou sa ou ses utilisations ne violent pas les droits de tiers.

- 3. Ce panel et ses composants sont sous licence pour une utilisation unique et ne peuvent pas être réutilisés, remis à neuf ou revendus.
- 4. QIAGEN rejette notamment toutes les autres licences, expresses ou tacites, autres que celles énoncées expressément.

5. L'acheteur et l'utilisateur du panel consentent à ne pas prendre, ni autoriser quiconque à prendre de quelconques mesures pouvant entraîner ou faciliter la réalisation d'actes interdits par les conditions précédentes. QIAGEN peut faire appliquer les interdictions de ce Contrat de licence limitée par tout tribunal et pourra recouvrir tous ses frais de recherche et de justice, y compris les frais d'avocats, en cas d'action en application de ce Contrat de licence limitée ou de tous ses droits de propriété intellectuelle liés au panel et/ou à ses composants.

Pour prendre connaissance des termes de licence mis à jour, consulter le site www.ajagen.com.

Marques commerciales : QIAGEN®, Sample to Insight® QIAsymphony® (Groupe QIAGEN) ; Bio-One®, Vacuette® (Greiner Bio-One GmbH). Les noms déposés, marques commerciales, etc. cités dans ce document, même s'ils ne sont pas spécifiquement signalés comme tels, ne doivent pas être considérés comme non protégés par la loi.

Juin 2022 HB-3028-001 1127539FR © 2022 QIAGEN, tous droits réservés.

Pour commander [www.qiagen.com/shop](http://www.qiagen.com/shop) | Assistance technique [support.qiagen.com](http://support.qiagen.com/) | Site Web [www.qiagen.com](http://www.qiagen.com/)